### Lab 7: Controller Area Network

1

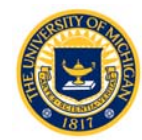

# Lab 7: Controller Area Network

- For a general description of CAN, see the document posted on the course website
- Lab 7 has two parts:
	- $-$  Part 1: you will write a program that communicates with a neighboring lab station to implement the virtual spring-wall on adjacent haptic wheels
	- Part 2 "virtual chain": Each haptic wheel is connected to adjacent wheels with virtual springs and dampers. When all groups are online, moving your wheel will push and pull on the wheels of your immediate neighbors, and if no one is holding the other wheels, all the wheels in the lab can be moved from just one lab station.

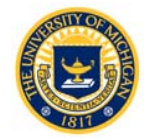

## MPC5553 FlexCAN

- 3 FlexCAN2 Modules
	- We will use FlexCAN "A"
- Up to 64 message buffers each
	- $-$  Holds queue of received messages and messages ready to be transmitted
- Maskable interrupt
	- Jump to ISR when message is received
- Debugging mode available
	- –– Programmable loop-back for self test operation
- See Chapter 22 of Reference Manual

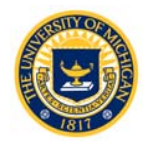

### MPC5553 FlexCAN Messa ge Buffers

- Each buffer holds the message ID, data, timestamp and flags
- Can vector to one of 20 ISRs on receipt of message
- We will set up one receive and one transmit buffer to share wheel angle and torque information across the bus

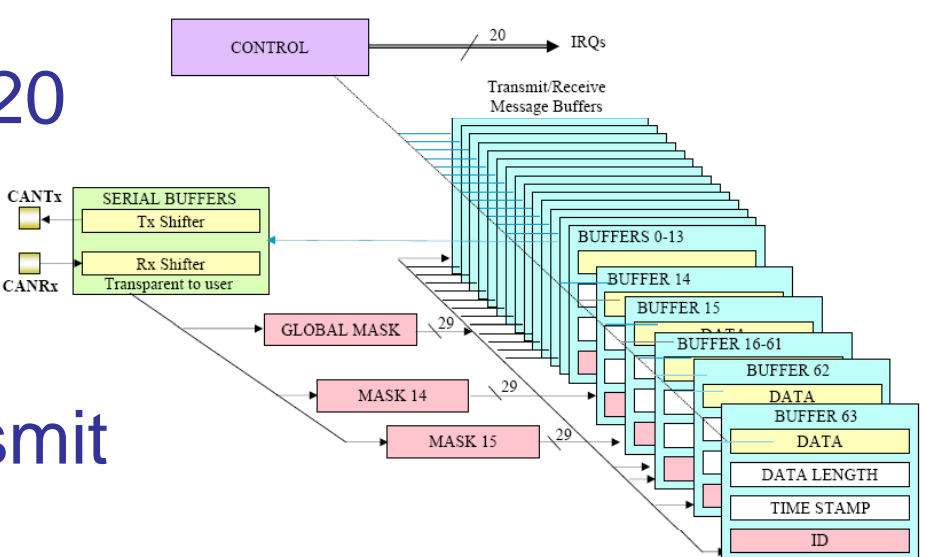

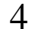

## FlexCAN Buffer Structure

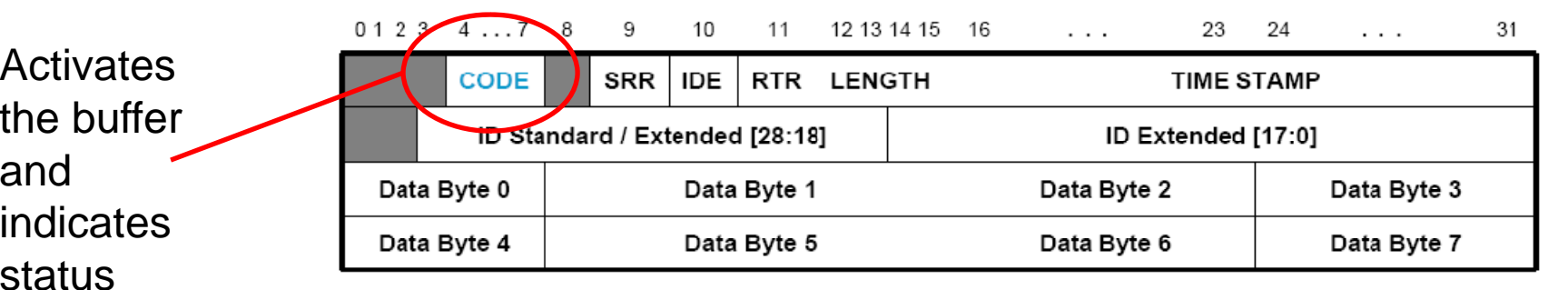

#### **CODE** value for receive (Rx) Buffer

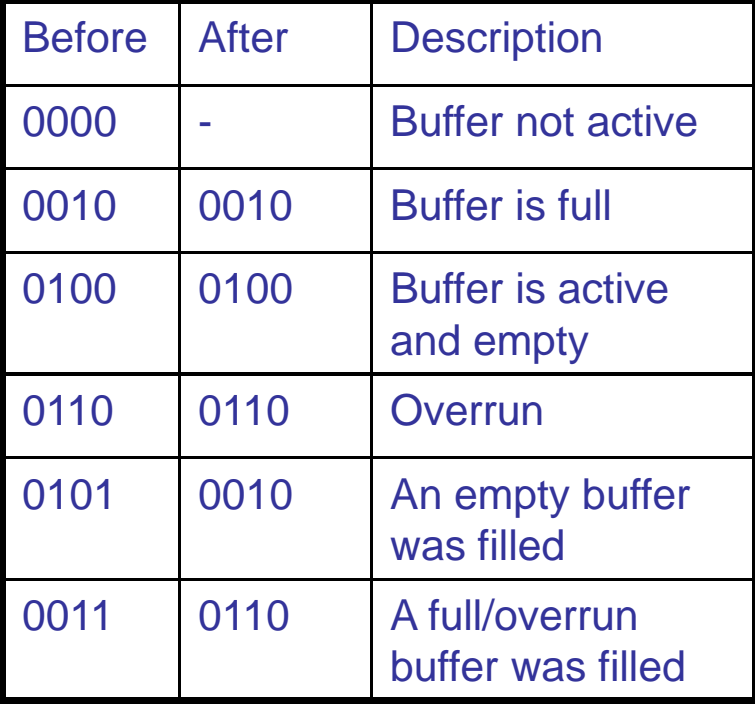

### **E** value for receive (Rx) Buffers **CODE** value for transmit (Tx) Buffers

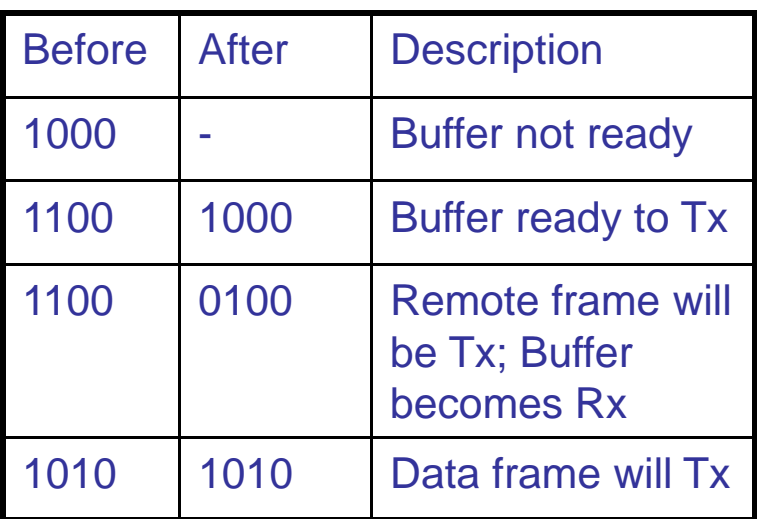

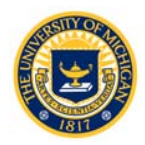

# FlexCAN Buffer Structure

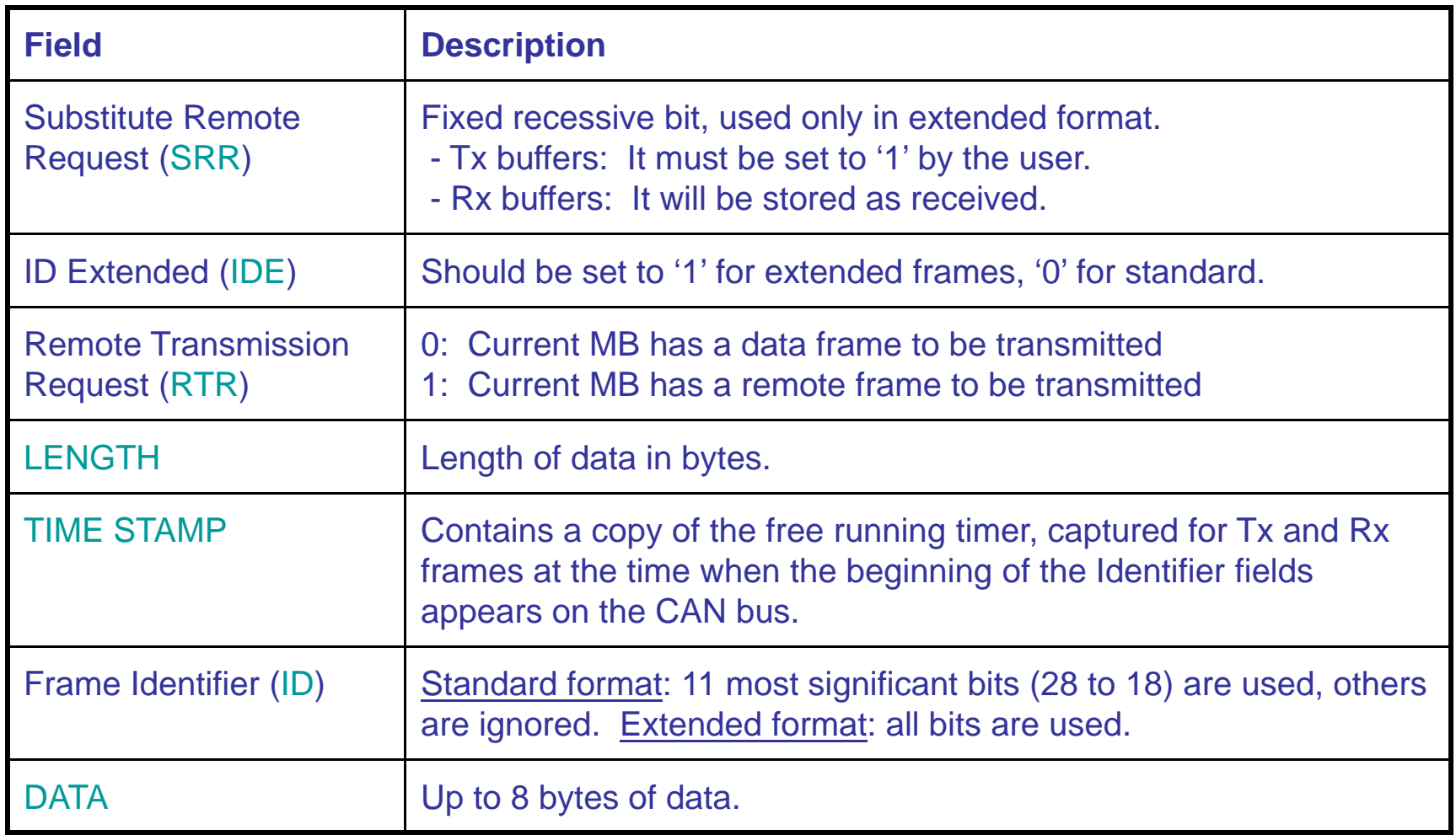

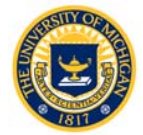

## Transmission

- Transmit Process: CPU prepares a buffer for transmission by:
	- Write Control/Status word to deactivate TX buffer (code  $= 1000$ )
	- –Write ID High and Low
	- Write data to be transmitted into TX buffer
	- Write Control/Status word to activate buffer (code 1100), and TX length

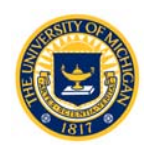

# Reception

- Receive Process: CPU prepares a buffer for reception by:
	- Write Control/Status word to deactivate RX buffer (code =0000)
	- –Write ID High and Low
	- Write Control/Status word to activate RX buffer (code =0100)

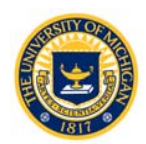

## Reading the Receive Message Buffer

- $\bullet$  Activation of RX buffer causes the following to occur upon a frame reception:
	- Frame is transferred to the first (lowest entry) matching RX message buffer.
	- Value of the free running timer is written into the message buffer time stamp field
	- ID field, Data field (8 bytes at most), and receive length are stored.
	- Code field is updated, (Status flag is set in IFLAG register).
- The CPU reads a receive frame from the message buffer in the order of:
	- Control/Status word (mandatory, as activates the internal lock for this buffer)
	- ID (optional)
	- Data field words
	- Free-running timer (optional)

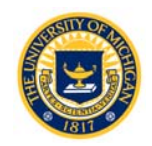

### Additional FlexCAN Special Purpose **Registers**

- $\bullet$  Module Configuration Register (MCR)
	- Selects mode (normal, debug, low power)
- • Control Register (CTL)
	- Establishes CAN clock accordin g to Bosch specification for bus synchronization
- • Interrupt Mask Register and Interrupt Flag Registe r
	- Establishes ISR vector for received messages
- •• Error and Status Flag Register
- • See Chapter 22 in the Reference Manual and flexcan.h/c

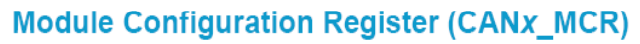

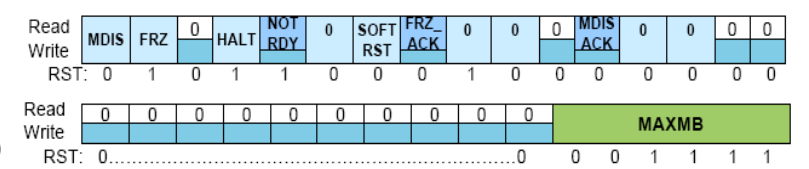

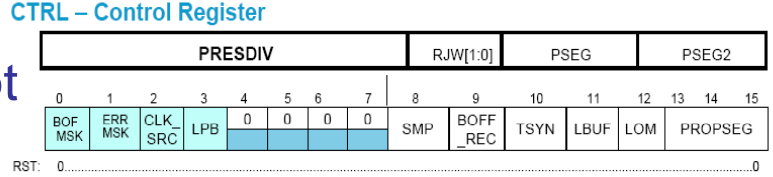

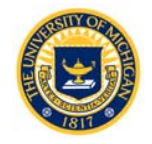

# FlexCAN Error & Status Register ESR)

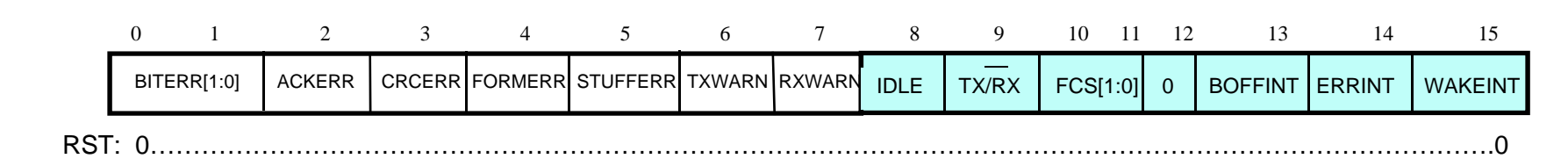

#### **THE ERROR CONDITIONS ARE THOSE SINCE THE LAST TIME THIS REGISTER WAS READ. A READ CLEARS ALL ERROR BITS.**

#### **BITERR[1:0]:** Transmit bit error

- •Used to identify type of transmit errors
- •• 00 = No transmit bit error
- • $01 =$  At least one bit sent as dominant; received as recessive
- • 10 = At least one bit sent as recessive; received as dominant
- • $11 =$  Not Used

#### **ACKERR:** Acknowledge Error

- •0: No ACK error since last read
- •1: At least one ACK error since last read

**CRCERR:** Cyclic Redundancy Check Error

11

- 0: No CRC error in last message
- 1: CRC error in last message

#### **FORMERR:** Message Format Error

- 0: No format error in last message
- 0 = No transmit bit error  $\qquad \qquad \bullet$  1: Format error in last message
	- **STUFFERR:** Bit Stuff Error
	- 0: No bit errors in last message
	- 1: Bit stuffing errors in last message

**TXWARN:** Transmit Error Status Flag

- 0: Transmit error counter < 96
- 1: Transmit error counter > 96

#### **RXWARN:** Receive Error Status Flag

- 0: Receive error counter < 96
- •1: Receive error counter > 96

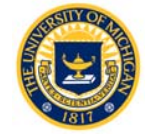

## Lab 7: Software

- Good news: FlexCAN driver software has been written for you for Lab 7:
	- See flexcan.h and flexcan.c
	- – $-$  Lab documentation describes the sequence of operations required
- You need to write the software for the virtual spring-wall and virtual chain
	- –Use, DEC, FQD, PWM from previous labs

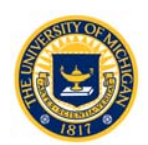

## Lab 7: Virtual Spring-Wall Software

- DEC ISR of User A reads its wheel angle in degrees as a 32-bit float (use a 1kHz interrupt frequency) and transmits a 4-byte wheel angle message onto the CAN bus.
- User B's CAN message-received ISR is called when User A's message is received
	- $-$  Extracts the wheel angle
	- Calculates the virtual spring-wall torque in N-mm
	- Transmits a 4-byte message with the torque value
- User A's CAN message-received ISR updates the motor torque with the value received from User B.

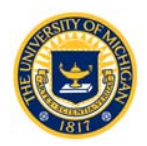

### Lab 7: Virtual Chain Software

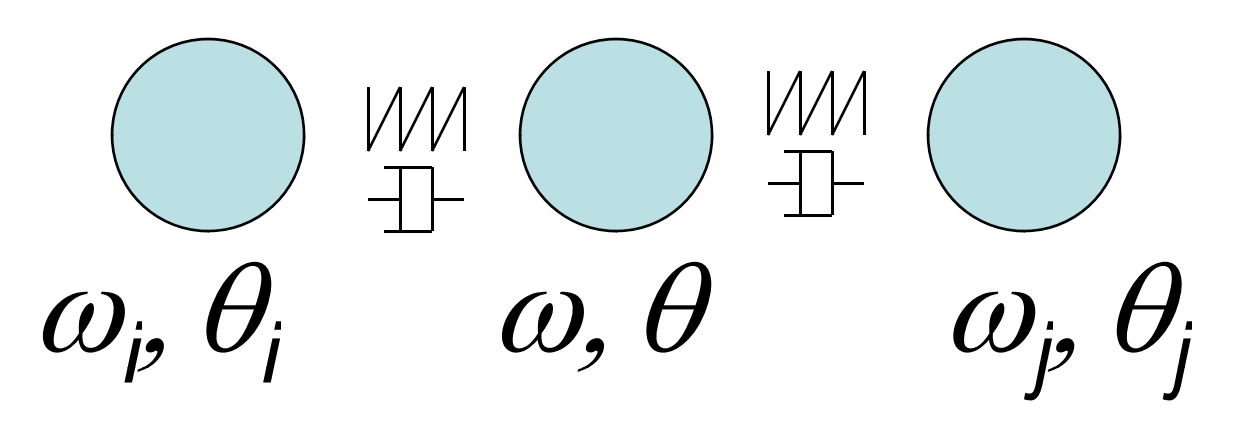

- Each wheel does this:
	- Read the wheel angle  $-$  Read the wheel angle.
	- Estimate the wheel velocity.
	- Transmit an 8-byte message with the wheel angle and velocity, each as 32-bit float values.
	- Compute the torque based on the most recent wheel angles and velocities from the two neighboring lab stations.
	- Update the motor torque.

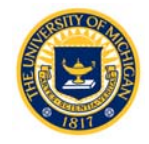